## **Oracle Error Codes List** >>>CLICK HERE<<<

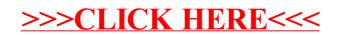